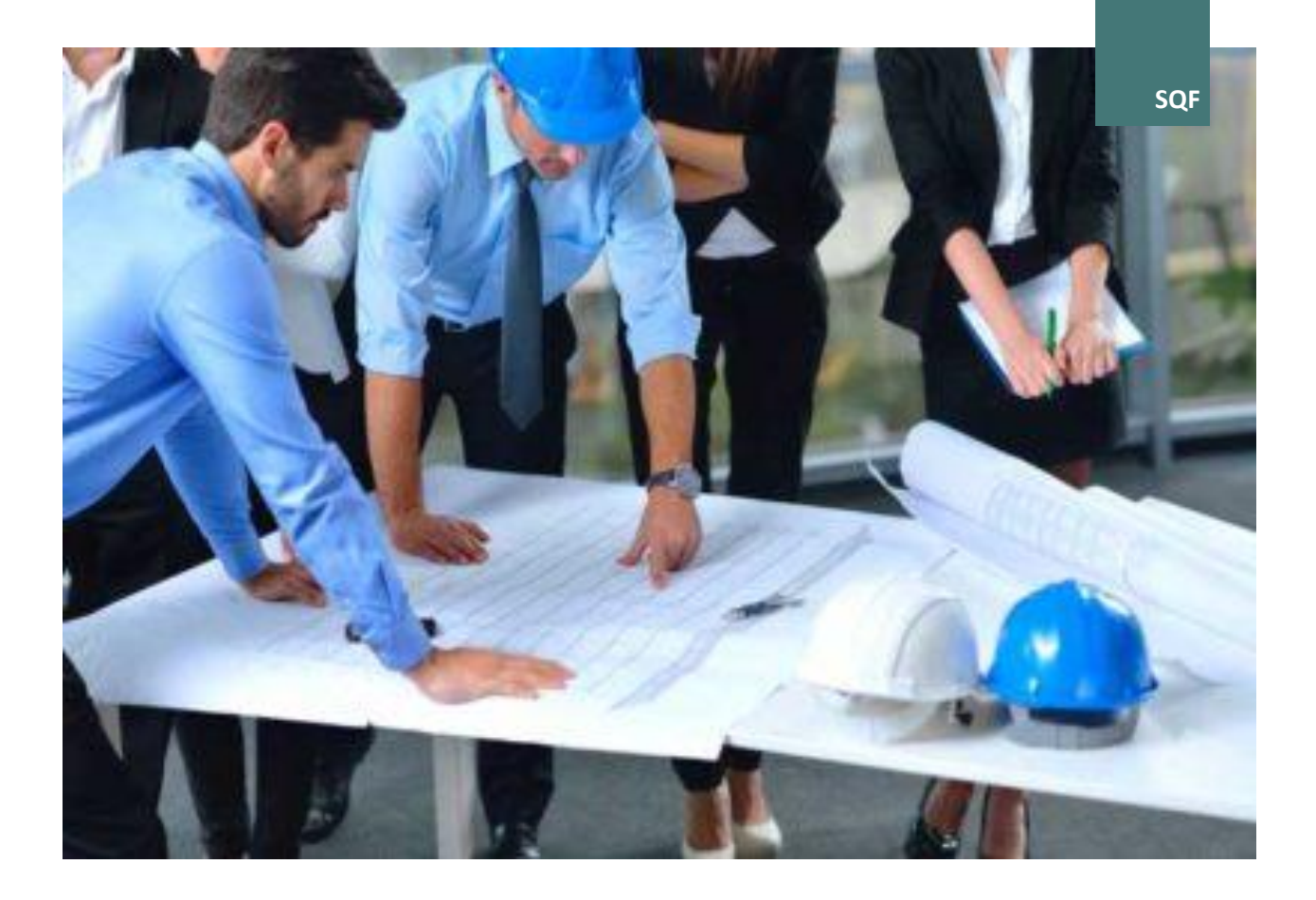

# **PROJEKTMANAGEMENT**

LEITFADEN ZUM KURS

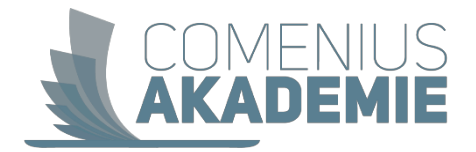

## Inhaltsverzeichnis

## **Persˆnlichkeit – Ihr Weg zum Erfolg**

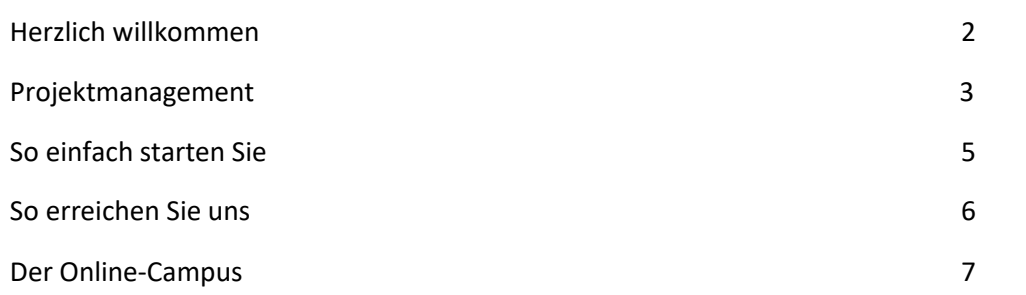

## **Lehrgangskonzeption**

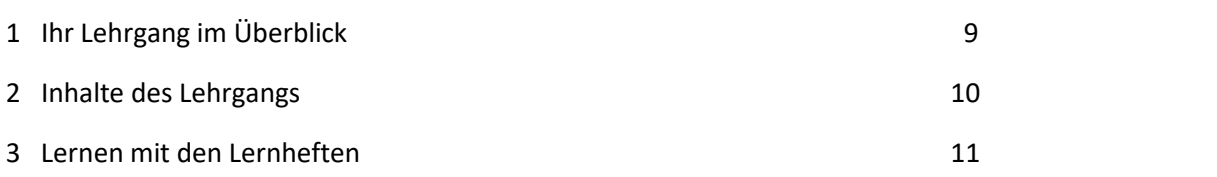

## Herzlich willkommen!

Liebe Teilnehmerin, lieber Teilnehmer,

über Ihr Interesse an unserem Lehrgang **Projektmanagement** freue ich mich sehr.

Im Arbeitsleben müssen Sie immer mehr in der Lage sein, auch umfangreiche Projekte zu planen und zu steuern. Entscheidungen – gerade auch bei unsicherer Informationslage – gehören zum Alltag.

Mit dem Lehrgang "Projektmanagement" können Sie Ihre Kenntnisse und Fähigkeiten gezielt erwerben, auffrischen oder vervollständigen.

Sie lernen grundlegende Entscheidungshilfen kennen und erwerben Kenntnisse im Projektmanagement und -controlling, in Planung, Umsetzung und Steuerung einfacher Projekte unter Einsatz geeigneter Projektmanagement-Methoden sowie der Bewertung elektronischer Projektplanungswerkzeuge.

Nach Ihrem Abschluss können Sie für betriebliche Entscheidungssituationen die geeigneten Instrumente auswählen und anwenden. Sie nutzen bewusst die Methoden des Projektmanagements, auch z. B. als Management-Technik zur Bewältigung von Veränderungsprozessen.

Die Inhalte sind so abgestimmt, dass Sie sich auch im Selbststudium auf die IPMA-Zertifizierung, einem international anerkannten Zertifikat, vorbereiten können.

Für Fragen rund um die Lehrgangsinhalte können Sie jederzeit Ihre Tutorin oder Ihren Tutor kontaktieren.

So haben Sie immer passende Ansprechpartnerinnen und -partner.

Die gesamte Lehrgangsdauer hindurch steht Ihnen auch unser KundInnenservice für alle organisatorischen Belange zur Seite.

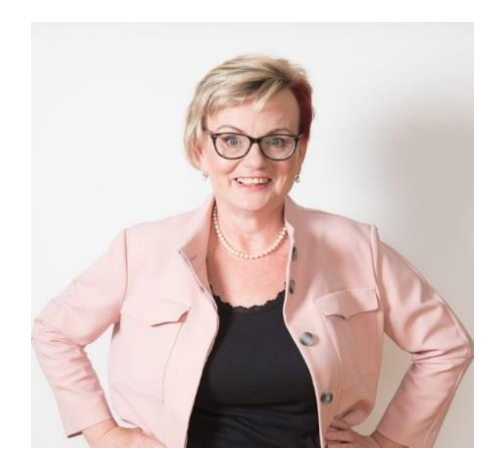

Ich wünsche Ihnen viel Freude am Fernlehrgang und schon jetzt viel Erfolg!

Reichne Breueil Lel

Mag. Christine Ehrenreich-Exel Knowledge Management

## Projektmanagement

## **Projektarbeit als Managementwerkzeug**

Von Projekten ist im Alltag viel die Rede. Gerade in den letzten Jahren nahm die Bedeutung des Projektmanagements erheblich zu, weil sich die klassische Hierarchie immer weniger als geeignet erwies, mit der Fülle neuer Vorhaben zurechtzukommen, die meistens untergroßem Termindruck erledigt werden müssen. So werden organisatorische Neuerungen, Bauvorhaben, neue Marketingkonzepte oder die Einführung neuer Produkte in der Organisationsform von Projekten abgewickelt.

Speziell in technischen Arbeitsbereichen, z.B. in der Elektrotechnik, im Maschinenbau oder in der Softwareentwicklung, wo die Lebensdauer eines Produktes auf dem Markt immer geringer und die Innovationszyklen immer kürzer werden, hat sich die Methodik des Projektmanagements und der Projektarbeit als sehr erfolgreich durchgesetzt. Projektarbeit ist aber auch im Dienstleistungs- und Servicebereich ein wesentlicher Managementansatz geworden.

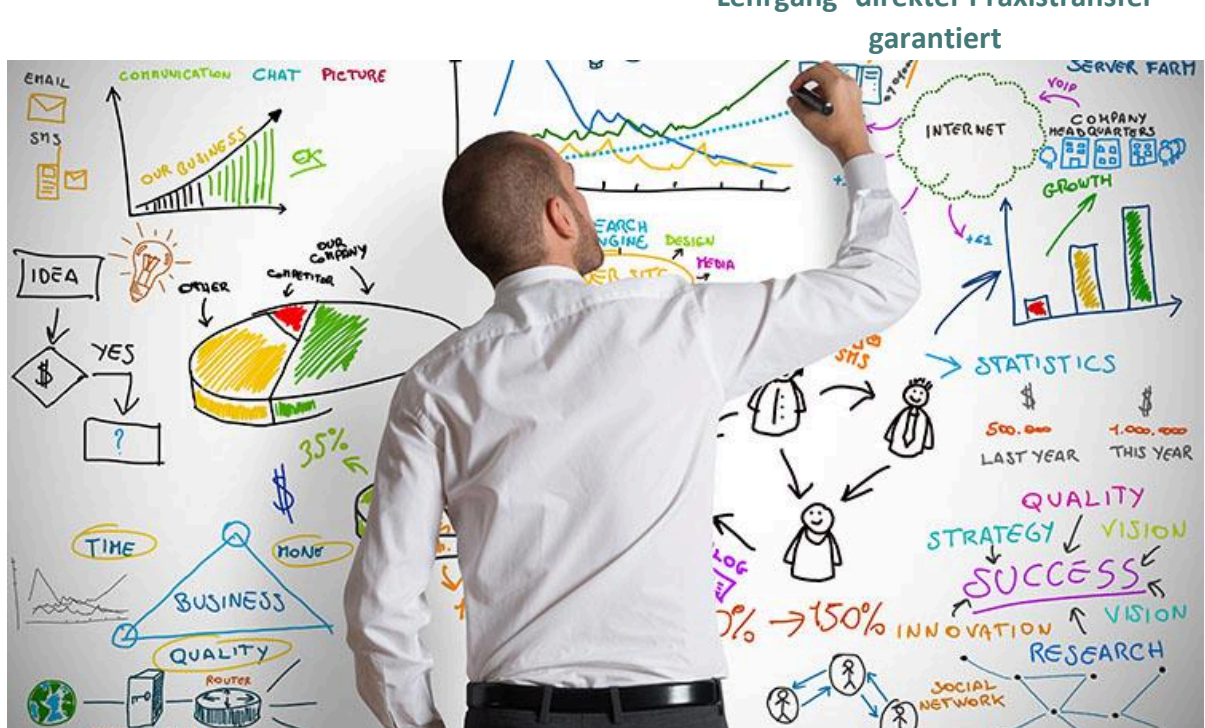

**Praxisbeispiele bereichern diesen Lehrgang -direkter Praxistransfer** 

## **Projektmanagement und technische Komplexit‰t der Produkte**

Unternehmen und Organisationen sehen sich immer mehr mit nicht routinemäßigen Aufgaben konfrontiert. Die Produkte des täglichen Lebens sind im Lauf der Jahrzehnte wesentlich anspruchsvoller geworden. Das Zusammenarbeiten bei der Produktentwicklung ist zum Beispiel eine der größten Herausforderungen für das moderne Projektmanagement.

Um Projekte rasch und vor allem effizient und erfolgreich abzuwickeln, bedarf es des spezifischen Knowhows von ausgebildeten Projektmanagerinnen und Projektmanagern.

## **Anspruchsvolle organisatorische Strukturen**

Ständige Qualitätsverbesserungen und Optimierungen im Bereich Servicequalität bedürfen ständig neuer und flexibler Strukturen im internen Ablauf von Unternehmen. Der Servicegedanke ist nicht nur mehr hin zum Endkunden ein wesentlicher Erfolgsfaktor.

Auch die innerbetriebliche Zusammenarbeit definiert z.B. verschiedene Abteilungen eines Unternehmens als Kundinnen und Kunden. Diese Qualitätsansprüche können oftmals in Projekten definiert und reagiert werden. Professionelle Herangehensweise und ein gemeinsames Verständnis von projektbezogener Arbeit brauchen gut ausgebildete Projektmanagerinnen und manager.

### **Erfolgreiches Projektmanagement sichert neue Strukturen im Unternehmen!**

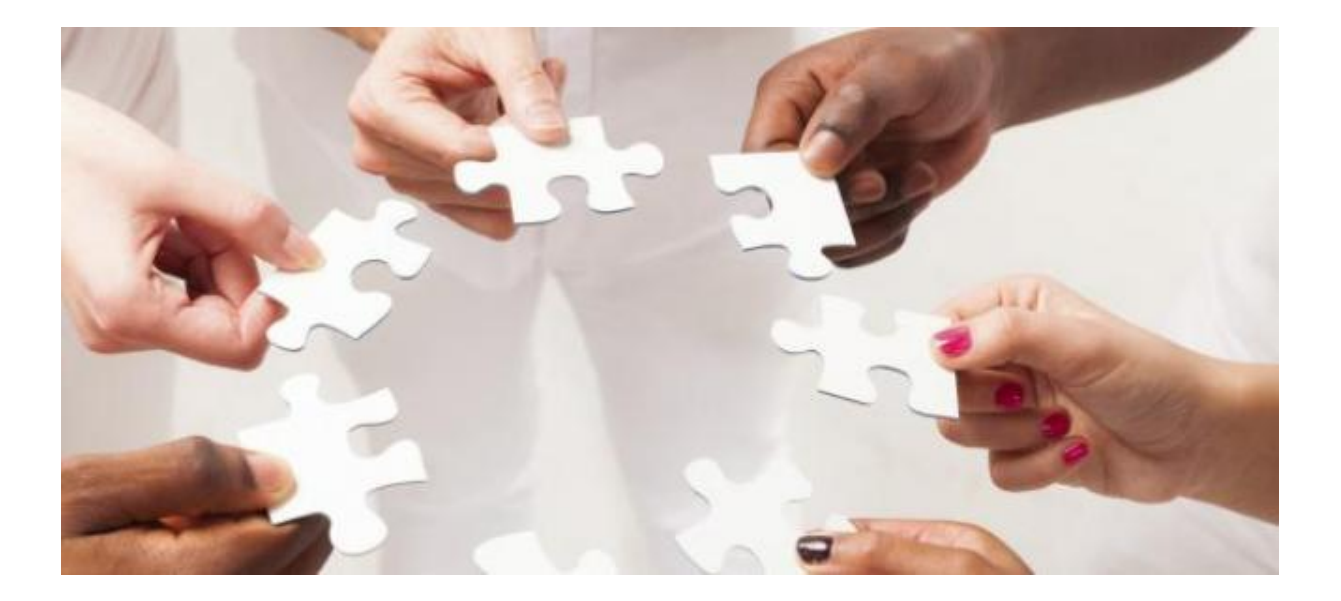

## So einfach starten Sie

Schritt für Schritt möchten wir Sie nun auf dem Weg durch Ihren Lehrgang begleiten. Die Fertigstellung der ersten Einsendeaufgabe best‰tigt Ihren gelungenen Lehrgangsstart und ist daher von ganz besonderer Bedeutung. Auf den kommenden Seiten werden wir Sie systematisch zu diesem ersten entscheidenden Meilenstein führen.

#### **Ihr erstes Lernheft**

Im Abschnitt "Lehrgangskonzeption" finden Sie eine Liste Ihrer Lernhefte in der empfohlenen Reihenfolge der Bearbeitung.

Blättern Sie Ihr erstes Lernheft in Ruhe durch und verschaffen Sie sich zunächst einen allgemeinen Überblick. In der Einleitung bekommen Sie wichtige Hinweise zur Bearbeitung.

Am Online-Campus finden Sie in die jeweilige **Einsendeaufgabe**, die Sie, nachdem Sie das Heft vollständig durchgearbeitet haben, bearbeiten und zur Korrektur hochladen.

> **Ihre Lernhefte gibt es auch zum Download im Online-Campus, z.B. als Lektüre für unterwegs**

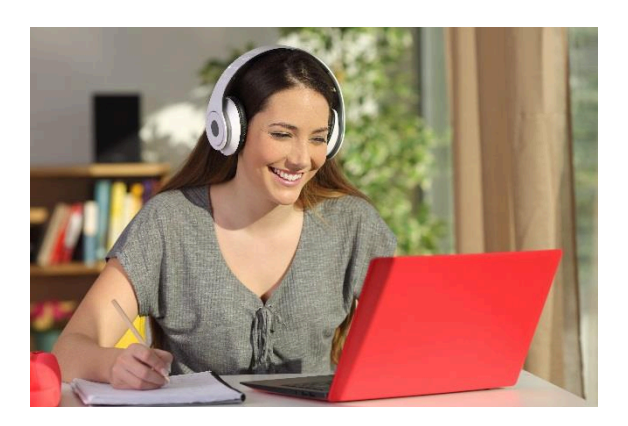

Bei der Lektüre eines Lernheftes gelangen Sie nach einigen Abschnitten zu Übungsaufgaben oder Aufgaben zur Selbstüberprüfung. Nutzen Sie diese als Möglichkeit, Ihr Wissen zu testen und Gelerntes zu festigen. Vergleichen Sie dafür Ihre eigenen Lösungen mit den entsprechenden Lösungshinweisen im Lernheft.

#### **Ihr persˆnlicher Lernstil**

Das Lernen im Fernunterricht unterscheidet sich deutlich von dem, was Sie aus dem Präsenzunterricht – zum Beispiel Ihrer Schulzeit – kennen; so lassen sich beispielsweise Lernzeiten und Lernpensum flexibel Ihrem Lebensalltag anpassen. Mit der Zeit entwickeln Sie so Ihren eigenen Lernstil – individuell und genau zu Ihnen passend.

> **Die Lernhilfen am Online-Campus unterst¸tzen Sie bei Ihren Fragen zu Zeitmanagement und Lerntechniken**

## **Ansprechpartner für alle organisatorischen Fragen**

Von A wie Adressänderung bis Z wie Zwischenzeugnis – unser KundInnenservice kümmert sich um alles Organisatorische in Ihrem Lehrgang.

## **Kontakt**

**+43 664 6464088 [service@womancampus.at](mailto:service@womancampus.at)** 

## **Lernhilfen - multimedial und live**

Wir stehen Ihnen beim Fernlernen mit Rat und Tat zur Seite.

Von Lerntipps bis hin zu einer telefonischen Lernberatung – zu jedem Zeitpunkt im Lehrgang können Sie vielfältige Lernhilfen in Anspruch nehmen. Mit ihnen erhalten Sie viele Tipps zum Zeitmanagement im Fernstudium sowie Anregungen zu erprobten Lerntechniken.

## **Ansprechpartner für alle fachlichen Fragen**

Für Fragen rund um die Lehrgangsinhalte können Sie jederzeit Ihre Tutorin oder Ihren Tutor kontaktieren.

Ihr Lehrgang wird betreut von:

#### **Mag. (FH) Alexander Moderc**

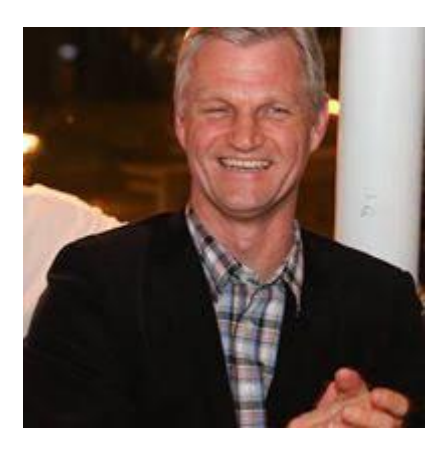

Er steht für Fragen im Chat während der Sprechstunde oder über die Nachrichtenfunktion im Online-Campus zur Verfügung.

#### **Lerntipps finden Sie unter "Wissenswertes rund ums Lernen" am Online-Campus oder im**  Lehrheft "Lernen lernen".

## Der Online-Campus

#### **Wie komme ich zum Online-Campus?**

‹ber die Adresse **https://learn.comeniiusakademie.at** oder über den Link auf der Homepage der Comeniusakademie.

#### **Wie logge ich mich ein?**

Mit dem Benutzeraccount (Anmeldename und Passwort) den Sie per Mail bei Lehrgangsbeginn erhalten haben.

Bitte überprüfen Sie Ihren Posteingang inkl. Spamordner!

#### **Passwort vergessen?**

Sie können ein neues Kennwort beim Login unter "Kennwort vergessen" per Mail anfordern.

#### **Wie finde ich meinen Lehrgang?**

Sie werden mit Ihrer Anmeldung automatisch in den gebuchten Lehrgang eingeschrieben. Haben Sie mehrere Kurse belegt, sind alle Kure für Sie sichtbar.

#### **Gibt es eine Kursübersicht?**

Wenn Sie eingeloggt sind, finden Sie eine Übersicht Ihrer Kurse, in die Sie sich eingeschrieben haben, mit direkten Links unter dem Block "Navigation" -> "Meine Kurse".

#### **Wie kann ich Kursunterlagen herunterladen?**

Im jeweiligen Lernmodul sind die Materialien (meist als PDF-Datei) verfügbar. Klicken Sie auf die Datei, öffnet sie sich oder sie wird direkt heruntergeladen.

#### **Warum erhalte ich keine E-Mails?**

Die Nachrichten aus dem Online-Campus gehen an Ihre angegebene E-Mail-Adresse. Überprüfen Sie, ob Sie eine Weiterleitung eingerichtet haben, ob Ihr Postfach voll ist oder ob die Mails eventuell im Spam-Ordner landen.

#### **Wie kann ich mein Profil anpassen?**

Gehen Sie auf **"Startseite"**. Hier finden Sie unter **"Einstellungen" -> "Mein Profil bearbeiten"**. Hier können Sie Ihre persönlichen Angaben erweitern. Schön wäre es auch, wenn Sie ein Profilbild hochladen würden.

#### **Wie erstelle ich meine Einsendeaufgaben?**

Im Lernmodul, das Sie bearbeitet haben, finden Sie eine Vorlage zur Erstellung Ihrer Einsendeaufgabe. Laden das Dokument herunter und bearbeiten Sie das Dokument indem Sie die Fragen zur Einsendeaufgabe beantworten. Speichern Sie diese auf Ihrem Rechner.

#### **Wie lade ich meine Einsendeaufgaben hoch?**

Bei jedem Lernmodul finden Sie eine Einsendeaufgabe. Hier laden Sie Ihre bearbeitete Datei hoch.

#### **Wer hilft mit bei technischen Problemen?**

Tutorials am Online-Campus stehen Ihnen als Online-Hilfe zur Verfügung.

Sollte Sie darüber hinaus Fragen haben, wenden Sie sich a[n office@comeniusakademie.at.](mailto:office@comeniusakademie.at)

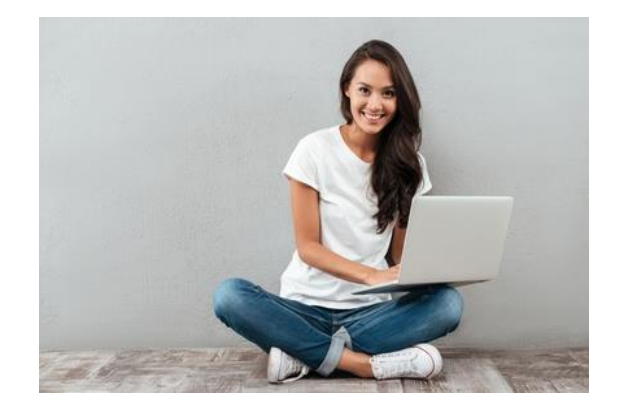

#### **Ihre Lern-Community freut sich auf Sie**

Wir laden Sie ein, sich einer großen Gemeinschaft anzuschließen, in der alle das gleiche Ziel verfolgen wie Sie: den erfolgreichen Abschluss ihrer Weiterbildung! Sie haben

die Möglichkeit Informationen aus den Foren zum jeweiligen Lernmodul zu erhalten und sich mit Mitlernenden auszutauschen.

**Sie die Mˆglichkeit Informationen aus den Foren zum jeweiligen Lernmodul zu erhalten.** 

**Den Online-Campus gibt es auch mobil**

Die Darstellung ist speziell auf die kleinen Screens von Smartphones angepasst, sodass Sie das Wichtigste ganz bequem auf einen Blick erfassen können – die ideale Lösung für unterwegs!

#### **Sie bewerten unseren Service**

Im Rahmen unseres Qualitätsmanagement-Systems stellen wir im Online-Campus einen Fragebogen für Sie bereit, den Sie am Ende des Lehrganges beantworten können. Zielsetzung ist, die Qualität der Lernmaterialien und unserer p‰dagogischen Dienstleistungen weiter zu verbessern.

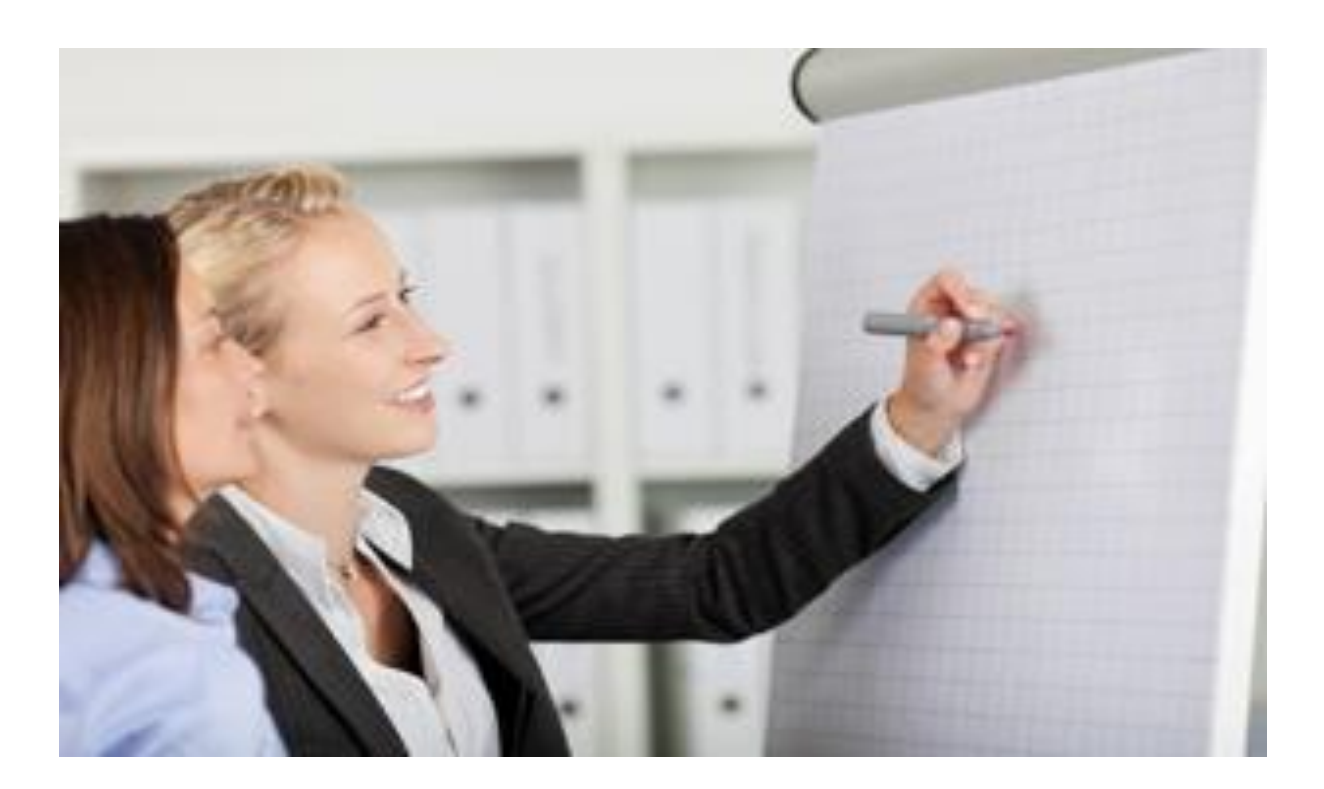

# Lehrgangskonzeption

## **1** Ihr Fernlehrgang im Überblick

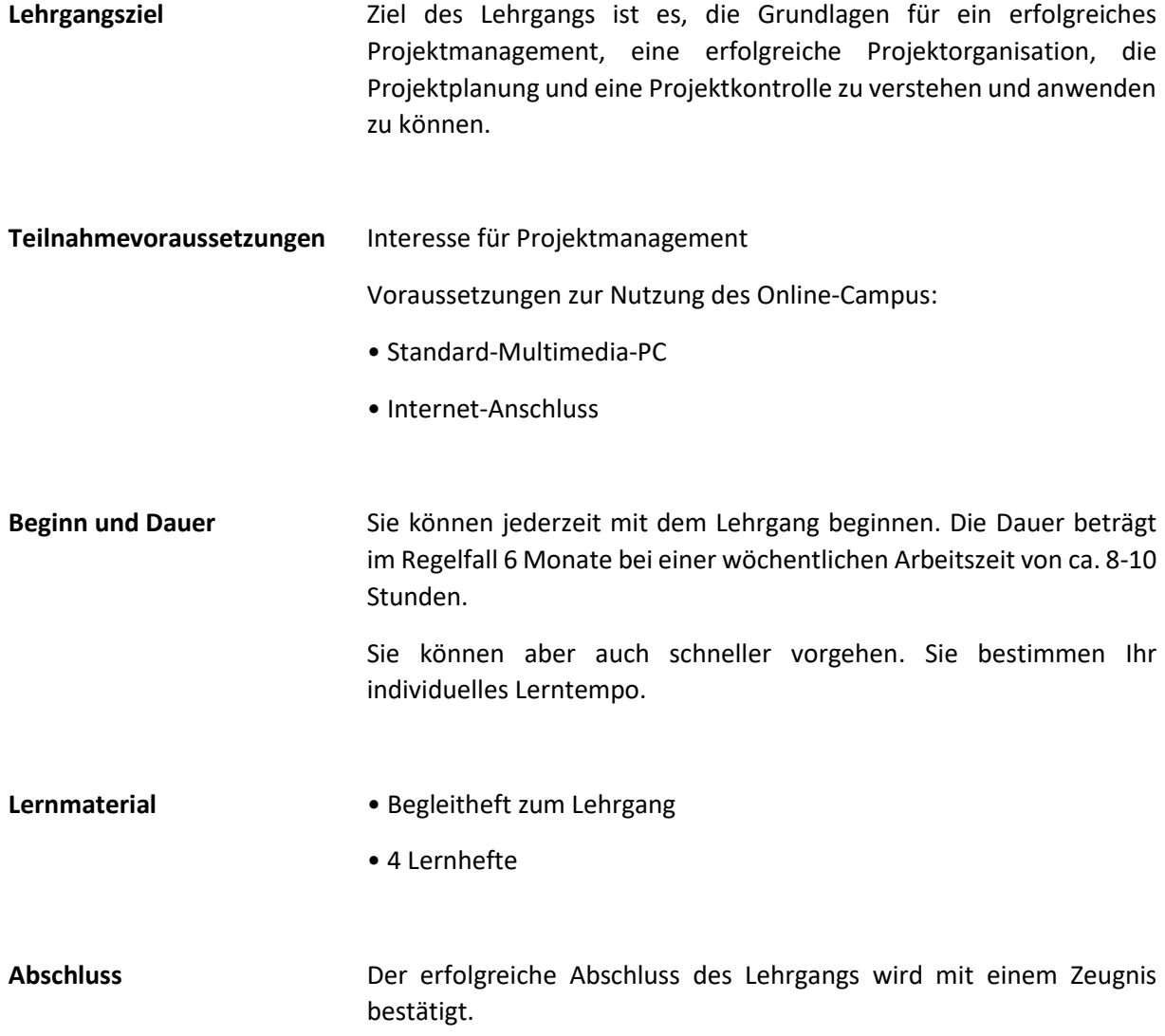

### **2 Inhalte des Lehrgangs**

Ihre Lernunterlagen stehen Ihnen auch nach Abschluss Ihres Lehrganges als wertvolle Nachschlagewerke zur Verfügung. Dies ist der große Vorteil der SCOPE-Methode. Gedruckte Lernunterlagen – Online Campus - Betreuung durch Ihre Tutorin bzw. Ihren Tutor.

\_\_\_\_\_\_\_\_\_\_\_\_\_\_\_\_\_\_\_\_\_\_\_\_\_\_\_\_\_\_\_\_\_\_\_\_\_\_\_\_\_\_\_\_\_\_\_\_\_\_\_\_\_\_\_\_\_\_\_\_\_\_\_\_\_\_\_\_\_\_\_\_\_\_\_\_\_\_\_\_\_

Sie können sich auf folgende Lerninhalte freuen:

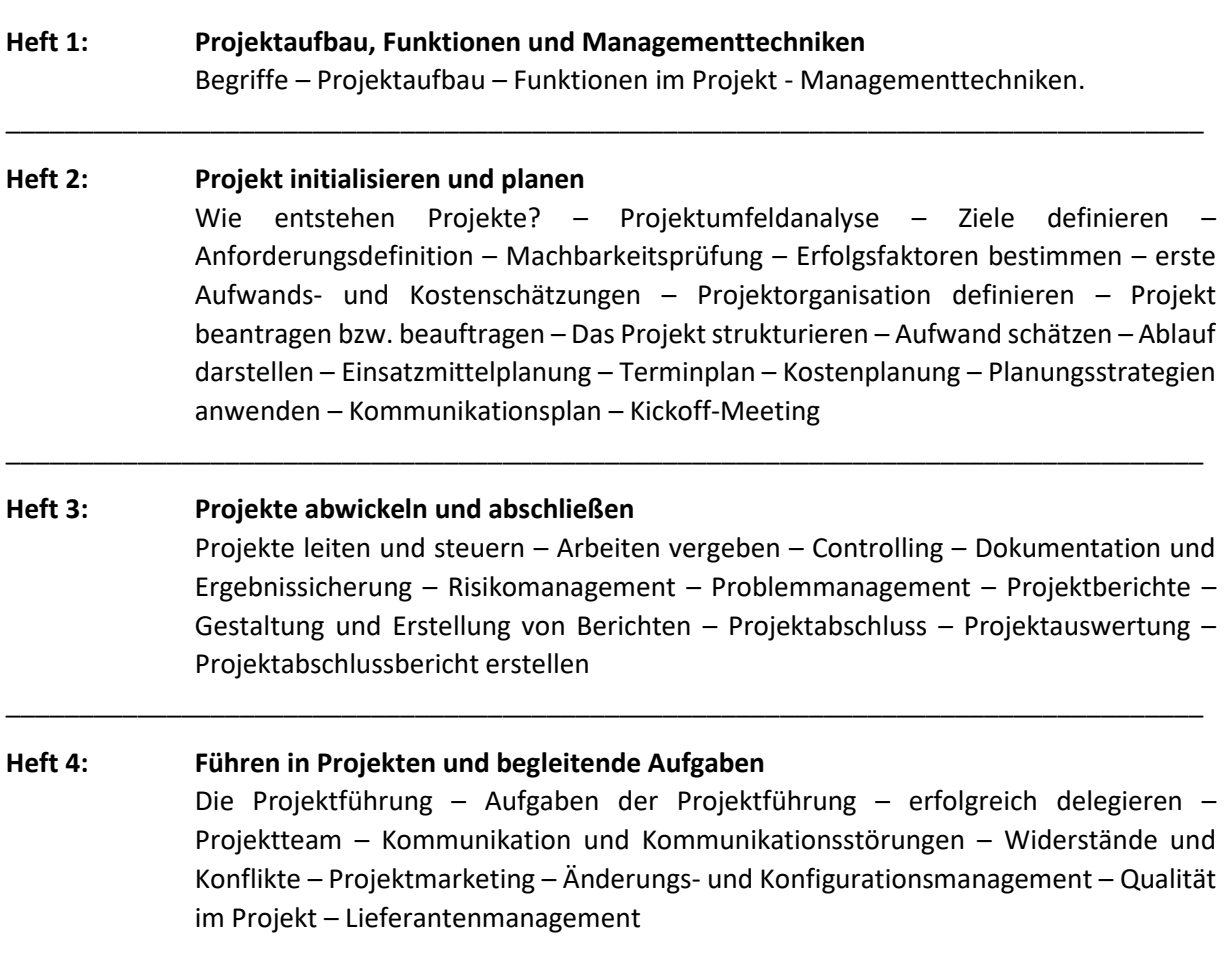

Wir empfehlen Ihnen, die Lernhefte in der folgenden Reihenfolge zu bearbeiten. So stellen Sie sicher, dass Sie den optimalen Lernfortschritt erreichen.

### **3 Lernen mit den Lernheften**

Der Lehrgang enthält insgesamt 4 Lernhefte mit Übungen und Aufgaben. Diese helfen Ihnen, sich das, was Sie gelesen haben, einzuprägen. Die Lösungen zu diesen Aufgaben finden Sie im Anhang des Lernheftes.

Laden Sie Ihre Einsendeaufgaben bitte über den Online-Campus hoch. Eine Anleitung dazu finden Sie direkt bei Ihrem Kurs am Online-Campus.

Senden Sie uns bitte nur vollständige Lösungen. Es gibt prinzipiell keine vorgegebenen Termine für die Einreichung Ihrer Arbeiten. Sie sollten in Ihrer Planung nur darauf achten, dass die Aufgaben innerhalb Ihrer vereinbarten Kurslaufzeit eingereicht werden und auch eine Benotung noch in dieser Zeit möglich ist.

Wir empfehlen Ihnen aber, die Einsendeaufgaben nach Durcharbeiten des Lernheftes zeitnah zu bearbeiten. Eine Rückmeldung wird Ihnen Ihre weitere Lernzeit erleichtern und Sie motivieren, Ihre Fertigkeiten gezielt zu vervollkommnen.

Bitte senden Sie nicht mehrere Einsendeaufgaben gleichzeitig ein, denn die Lernhefte bzw. Lernmodule bauen in der Regel aufeinander auf. Deshalb ist es sinnvoll, erst die Rückmeldung Ihrer Tutorin bzw. Ihres Tutors zu einer Arbeit abzuwarten, bevor Sie die nächste einsenden.

> **Interessante Inputs zum Thema Lernen**  finden Sie in unseren Lernheft "Lernen lernen".

Wir freuen uns auf Ihre Einsendungen und wünschen Ihnen schon jetzt viel Erfolg!